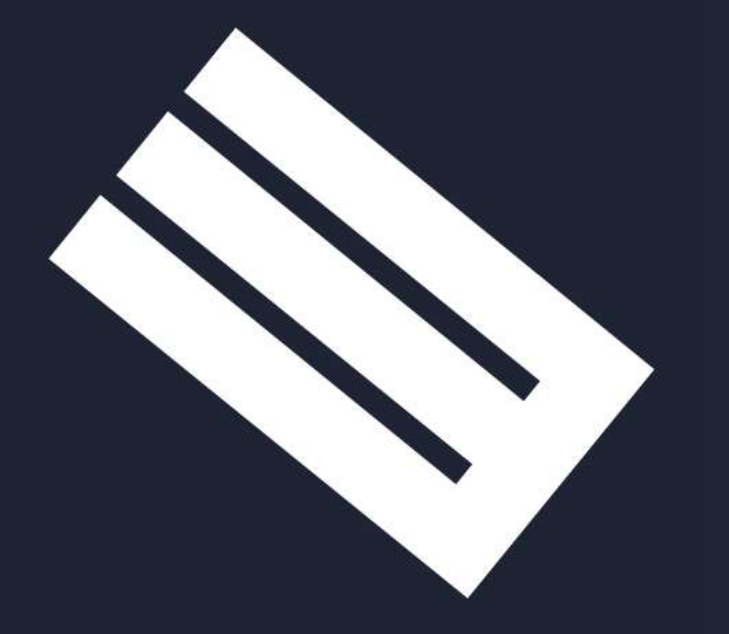

#### Cadena de Suministro y Comercio Electrónico

*Pronóstico de la Demanda: Caso Aspirina*

# EX-WIFE'S LAWYER **ASPIRINA**

**CAFIASPIRINA** 

#### www.christian*cruz*castro.com

Facebook: @christian.investigador

christian*cruz*3@yahoo.com

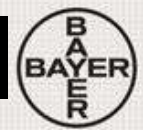

#### 1. Presentación de la empresa: Aspirina

#### **Bayer: Science For A Better Life México**

**BAYEI** 

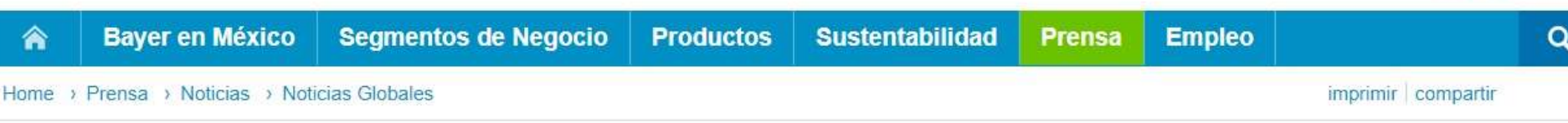

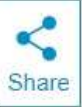

Introducción

**Noticias** 

lunes - julio 04, 2016

#### Aspirina efecto rápido, buena tolerabilidad

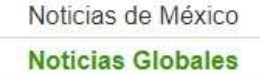

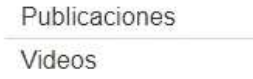

Fotografías

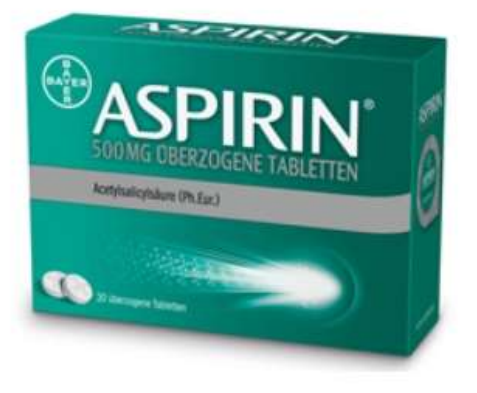

Un nuevo estudio ratificó que la tableta de 500 mg de Aspirina, que se encuentra en el mercado desde 2014 con formulación perfeccionada, resultó ser bien tolerada y de efecto rápido.

Los participantes de la investigación percibieron un primer alivio del dolor apenas 20 minutos después de la toma. La tasa de efectos adversos fue de 5.1 por ciento. Casi todos los usuarios (96 por ciento) pudieron

retomar sus actividades diarias dos horas después de la toma de la tableta perfeccionada de Aspirina.

La modificación en la formulación consiste en que las partículas de ácido acetilsalicílico son 90 por ciento más pequeñas y al carbonato de sodio como acelerador activo de la descomposición, después de solo 17.5 minutos se alcanza el máximo nivel de ingrediente activo en el plasma sanguíneo.

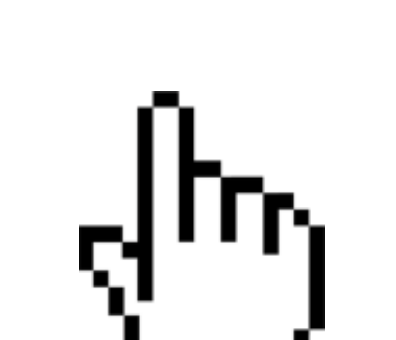

#### **Bayer: Science For A Better Life**

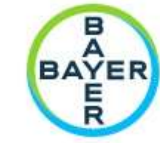

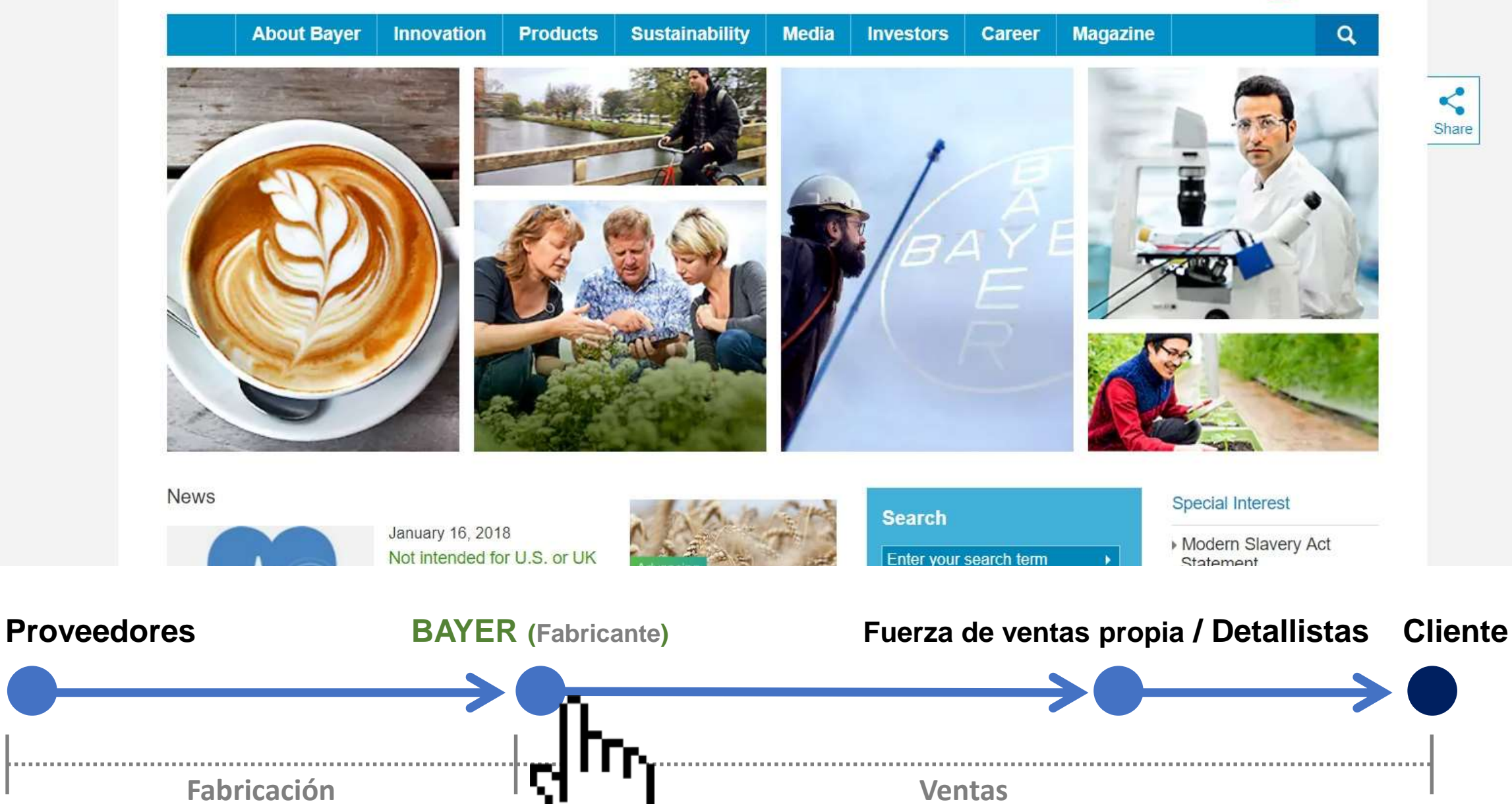

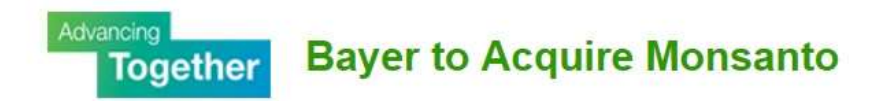

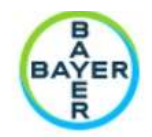

Home **About the Combination Advancing Farming's Future About Bayer IR and Media** 

#### **Creating a Global Leader in Agriculture**

#### **2. Teoría: Pronóstico y cálculo de la demanda**

Los pronósticos de ventas son útiles:

*a)* **Dpto. de Finanzas:** permite identificar las necesidades de liquidez para la inversión y las operaciones; *b)* **Dpto. de Producción:** se emplea para determinar la capacidad y los niveles de producción; *c)* **Dpto. de Compras:** utiliza esta información para adquirir las materias primas necesarias; *d)* **Dpto. de RRHH:** sirve como referencia para contratar a los trabajadores requeridos.

Si los pronósticos resultan erróneos, la empresa podría terminar con un inventario excesivo o insuficiente.

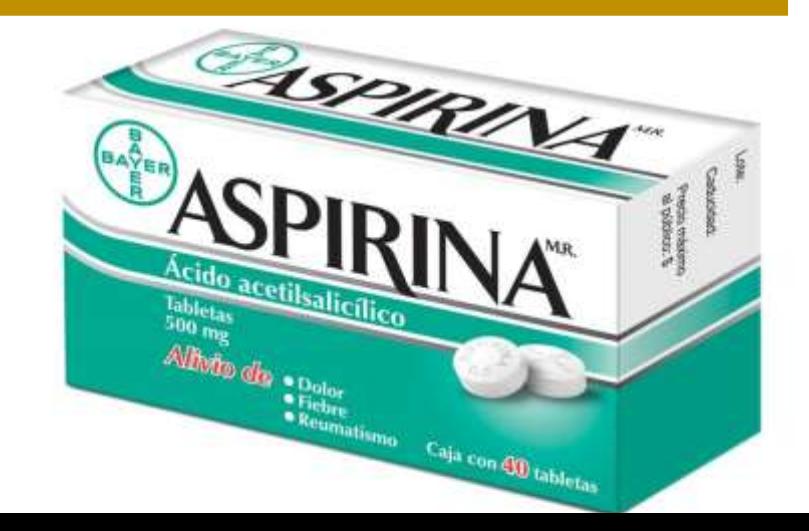

#### Los parámetros de la demanda de mercado

Las empresas pueden preparar hasta 90 tipos de cálculos de la demanda diferentes para seis niveles de producto distintos, desde cinco niveles espaciales y a partir de tres niveles temporales (vea la  $\triangle$  figura 3.2). Cada cálculo de la demanda se utiliza para un fin diferente. Una empresa podría predecir la demanda a corto plazo para un producto en concreto, con el propósito de solicitar materias primas, planificar la producción y solicitar un crédito. Podría prever la demanda regional de su principal línea de productos para decidir si debe crear un centro de distribución regional.

Existen muchas formas productivas de desglosar el mercado:

- El mercado potencial es el conjunto de consumidores que presenta un nivel de interés suficientemente elevado por la oferta de mercado. Sin embargo, el interés del consumidor no es bastante para definir el mercado, a menos que tenga también un ingreso suficiente y acceso al producto.
- El mercado disponible es el conjunto de consumidores que tienen interés, ingresos y acceso a una oferta en particular. En el caso de determinadas ofertas, la empresa o el gobierno podrían restringir las ventas a ciertos grupos. Por ejemplo, las leyes de una jurisdicción en particular podrían prohibir las ventas de determinadas motocicletas a los menores de 21 años. En tal situación, los adultos restantes constituirían el mercado calificado disponible, es decir, el conjunto de consumidores que tienen interés e ingresos, y están calificados para adquirir la oferta de mercado.
- El mercado meta es la parte del mercado calificado a la que la empresa decide atender. Por ejemplo, la empresa podría decidir concentrar sus esfuerzos de marketing y de distribución en una región específica.
- El mercado penetrado es el conjunto de consumidores que adquieren el producto de la empresa.

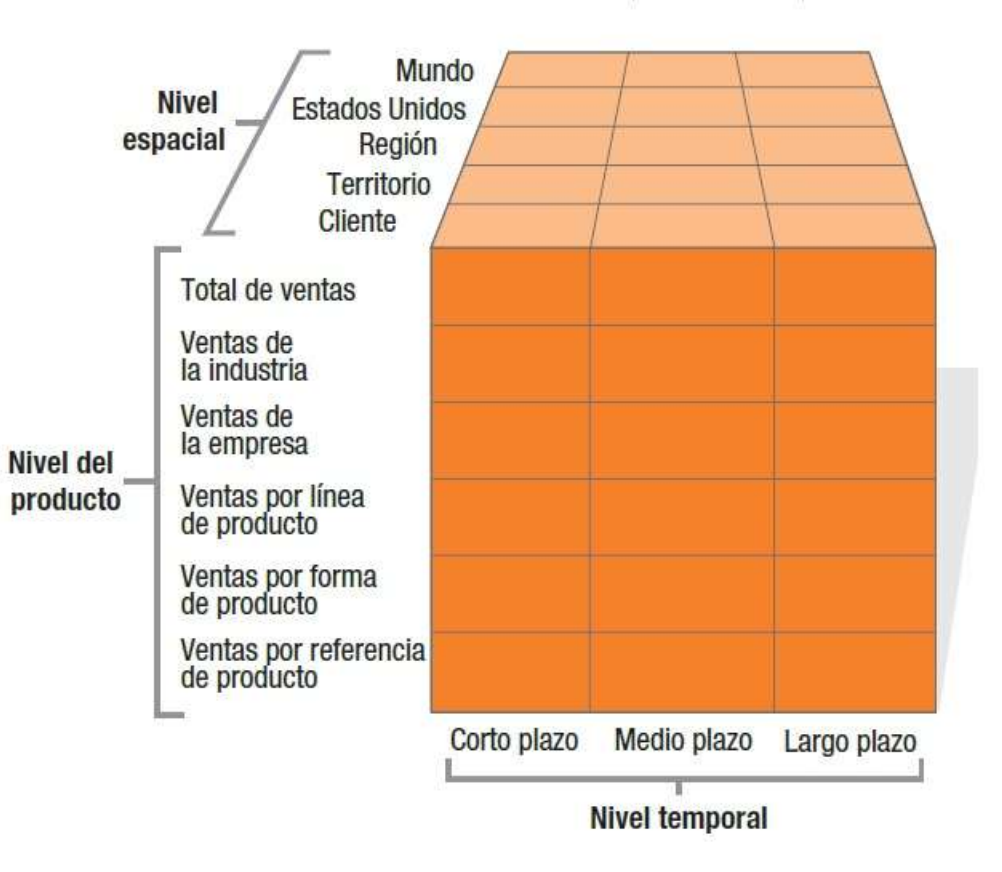

Noventa tipos de medición de la demanda  $(6 \times 5 \times 3)$ 

Fig. 3.2  $\triangle$ 

#### Cálculo de la demanda real

Para tener un conocimiento preciso del mercado, la empresa debe calcular el **potencial de mercado en su totalidad**, el **potencial total por zonas**, así como las **ventas totales de la industria** y las cuotas de mercado de las empresas que la forman.

#### **MERCADO POTENCIAL TOTAL**

Es el volumen máximo de ventas que podría estar disponible para todas las empresas de un mismo sector industrial durante un período determinado, con un nivel de gasto en actividades de marketing concreto y con unas condiciones del entorno específicas.

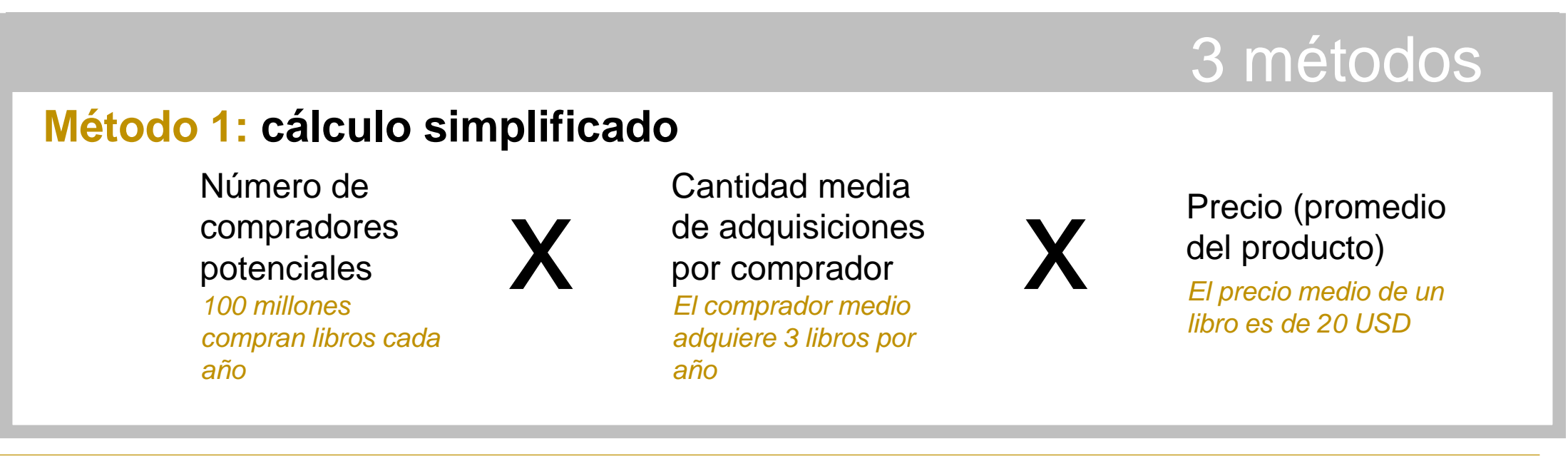

**Dirección de Marketing / Kotler y Keller,** Capítulo 3, pág.: 85-88

#### Pista

El elemento más difícil es el número de compradores de un producto o mercado concreto.

- *(1)* Siempre se puede comenzar con la población total (país/región/ciudad).
- *(2)* Los siguientes pasos sería eliminar a los grupos que, por razones obvias no adquieren el producto.

#### **CLAVE:**

*(1)* Decidir qué variables utilizar (ej: NSE, edad, género) *(2)* Decidir cuántas variables utilizar

#### Población total  $261m (USA) = 100%$

## Restar:

#### **(Var1) 20% población** analfabetos + niños menores de 12 años

#### **(Var2) 30% población**

personas con pocos ingresos y bajo nivel de estudios

Resultado = 146.3m (compradores potenciales libros)

#### **Método 2: Proporciones en cadena**

Consiste en multiplicar un número base por una serie de porcentajes (vinculadas con el consumo del producto):

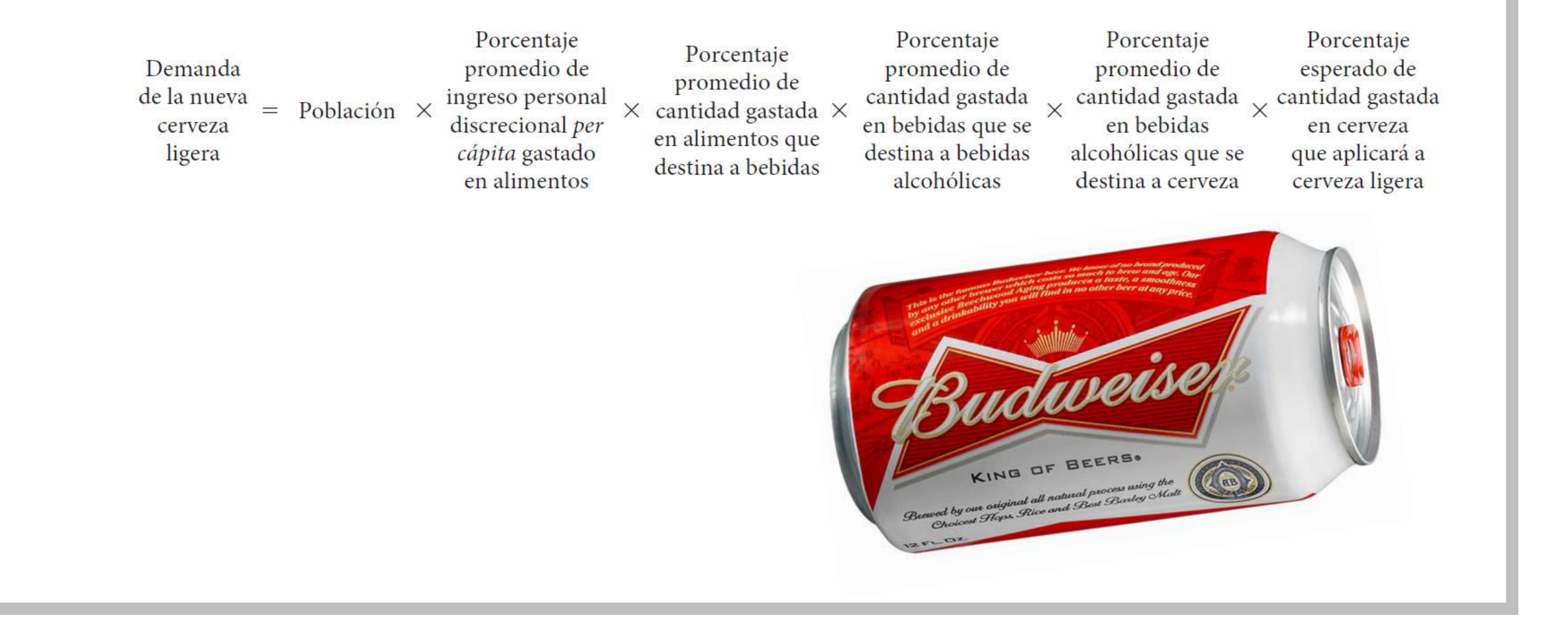

#### **Método 3: Mercado potencial por zonas**

Debido a que las empresas deben distribuir su presupuesto de marketing de manera óptima entre sus territorios, es preciso que calculen el mercado potencial de las diferentes ciudades, estados y naciones.

#### **Método de construcción del mercado**

Consiste en identificar el total de compradores potenciales de cada mercado, y calcular sus posibles compras

Se utiliza fundamentalmente en mercados empresariales

#### **Método del índice multifactorial**

Consiste en el cálculo del mercado potencial mediante la consideración de más de una variable o factor, a cada una de las cuales se le asigna una ponderación. Las ponderaciones son, en cierto modo, arbitrarias, por lo que las empresas podrían asignar otras si fuera más apropiado. Un fabricante podría ajustar el mercado potencial a factores adicionales, como la presencia de otros competidores en el mercado, los costos locales de promoción, los factores estacionales y la idiosincrasia del mercado regional.

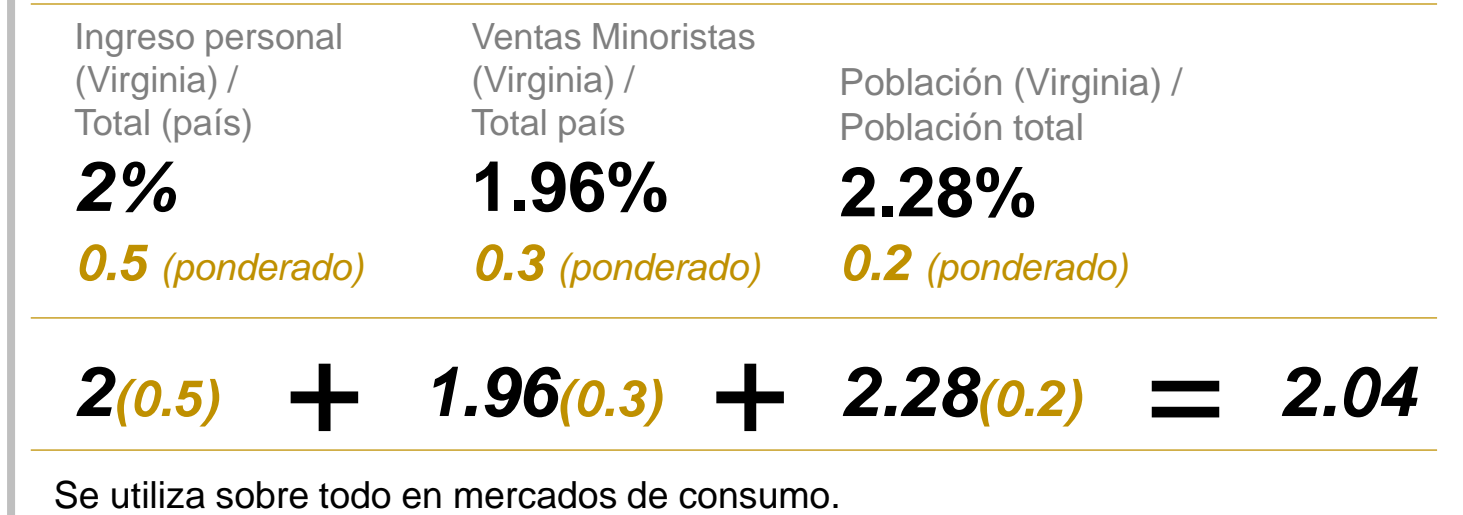

**Dirección de Marketing / Kotler y Keller,** Capítulo 3, pág.: 88-89

#### **3. Planteamiento de objetivos**

### **a** *Asignatura*

Realizar el pronóstico y cálculo de la demanda de la Aspirina Bayer en Cancún

#### **Conceptos de estudio:**

Mercado potencial, mercado disponible, mercado meta, mercado penetrado, demanda de mercado, pronóstico de mercado, demanda de la empresa, pronóstico de ventas de la empresa, demanda real

Todos los usos de Aspirina Bayer

**Nota:** Tomar en cuenta, producto con múltiples usos.

#### Kotler<br>Keller **DIRECCIÓN** DE MARKETING

*Contenidos* **b**

- *1)* En este inciso se describirán cuáles son las actividades a realizar
- *2)* Para realizar tales actividades será necesario consultar el libro de **Dirección de Marketing**, Capítulo 3
- *3)* Da click en el ícono de la mano para descargar

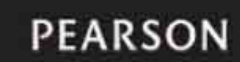

*a)* Utiliza uno de los tres métodos que revisamos para el cálculo del mercado potencial y determina cuál es el tamaño del mercado potencial en Cancún para las aspirinas Bayer. **b1** *Pág. 85-90*

*a1)* Indica qué método vas a utilizar;

*Cálculo*

- *a2)* Indica qué variables vas a utilizar y cuáles fueron las fuentes de las que tomaste la información;
- *a3)* Muestra gráficamente cómo hiciste el cálculo;
- *a4)* Presenta el resultado y coméntalo (¿te parece un mercado importante? ¿qué otros mercados de consumo importantes existen en Cancún?)

# "WE NEED TO TALK." **TEENAGE DAUGHTER'S BOYFRIEND** ASPIRINA **CAFIASPIRINA**  $\left(\frac{BA}{B}ER\right)$ IF IT GETS STRONGER, WE GET STRONGER.

*a)* ¿Qué es la demanda del mercado?

- *b)* ¿De qué otras condiciones subyacentes depende la demanda total de mercado? ¿Cuál sería la principal?
- *c)* Explica los conceptos: mercado mínimo y potencial de mercado.
- *d)* ¿Qué es lo que nos indica la *sensibilidad total de la demanda al marketing*?
- *e)* Explica los conceptos:
	- *(i) pronóstico de mercado,*
	- *(ii) mercado potencial,*
	- *(iii) demanda de la empresa,*
	- *(iv) pronóstico de ventas de la empresa.*

*f)* Señala qué es el **potencial de ventas de la empresa**.

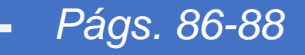

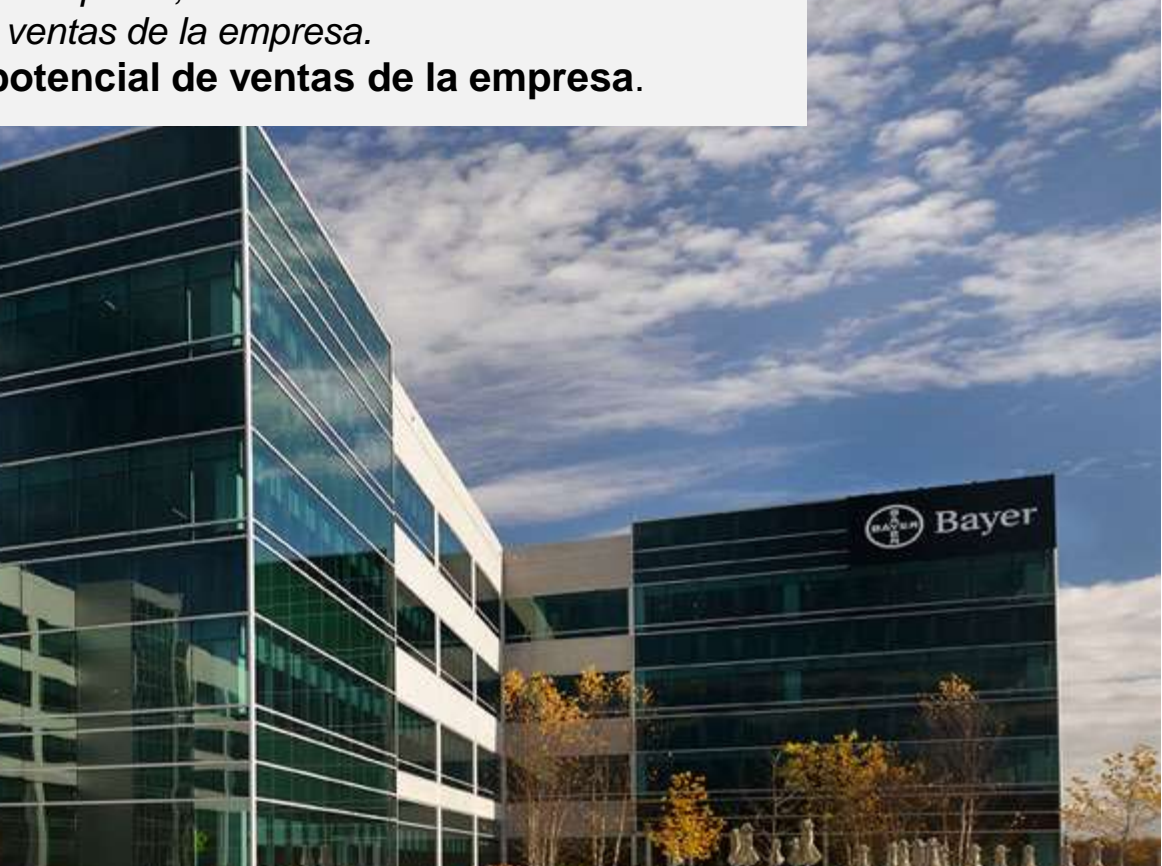

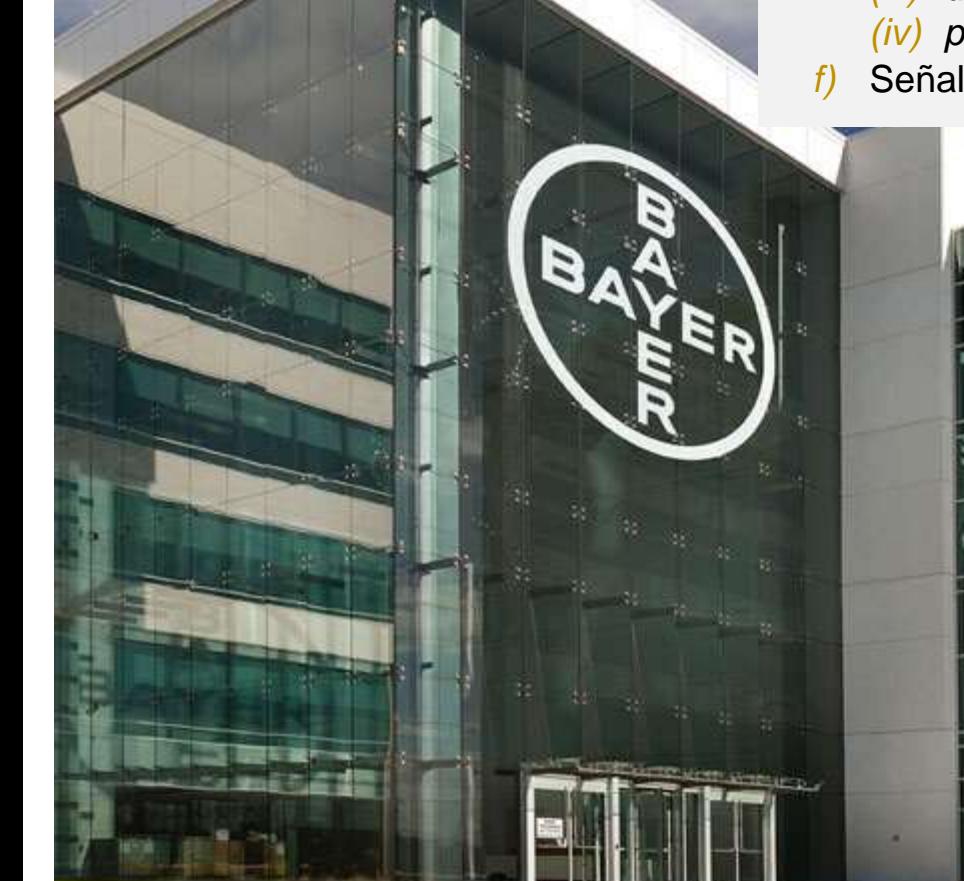

E

*Teoría*

**b2**

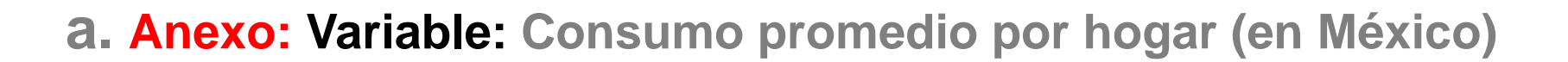

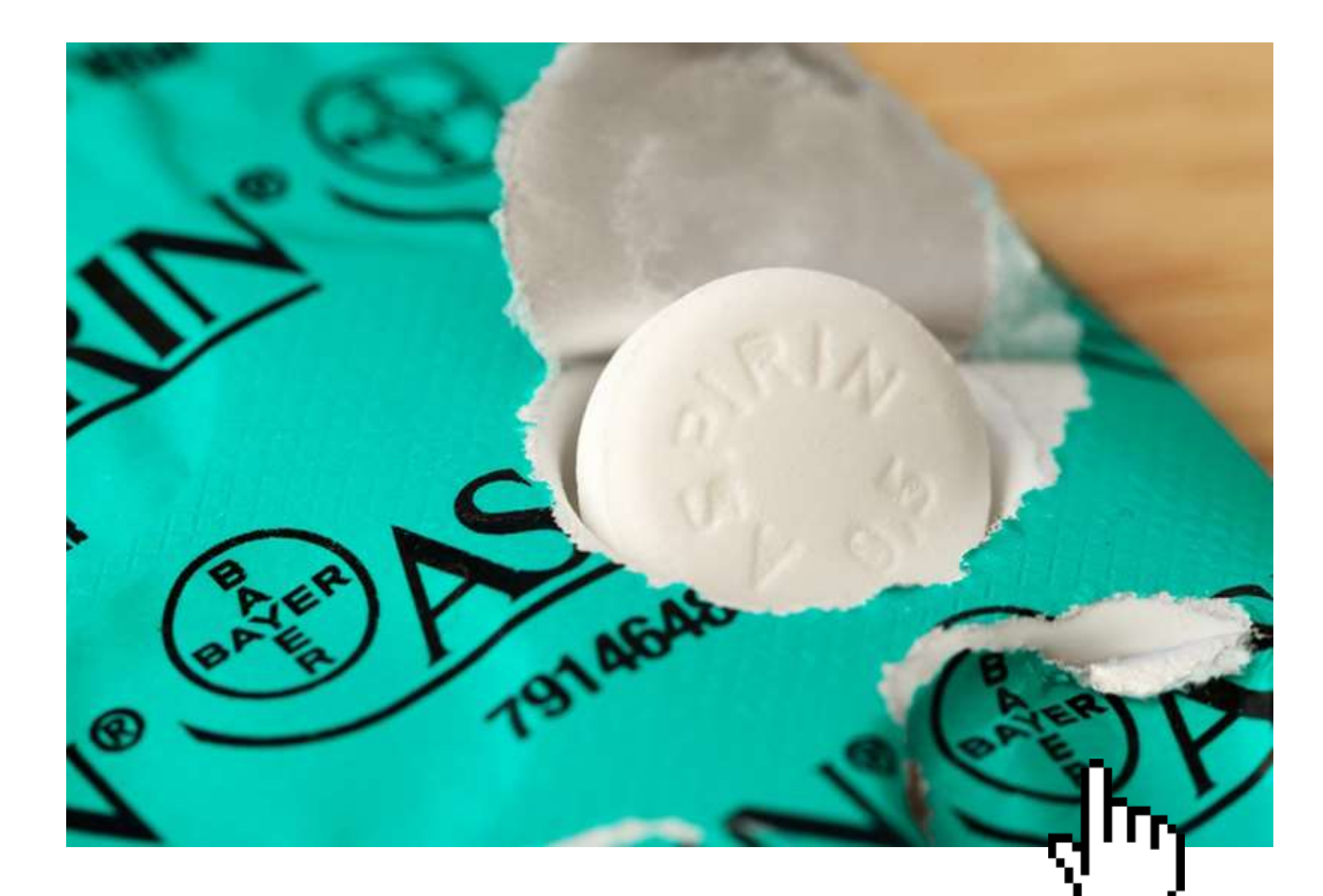

# **a** (Actividad #) \_ (Apellido Paterno,

Inicial del Nombre del Representante de equipo) \_ (Materia) *Ejemplo:* **Actividad3\_CruzC\_Practicum1** 

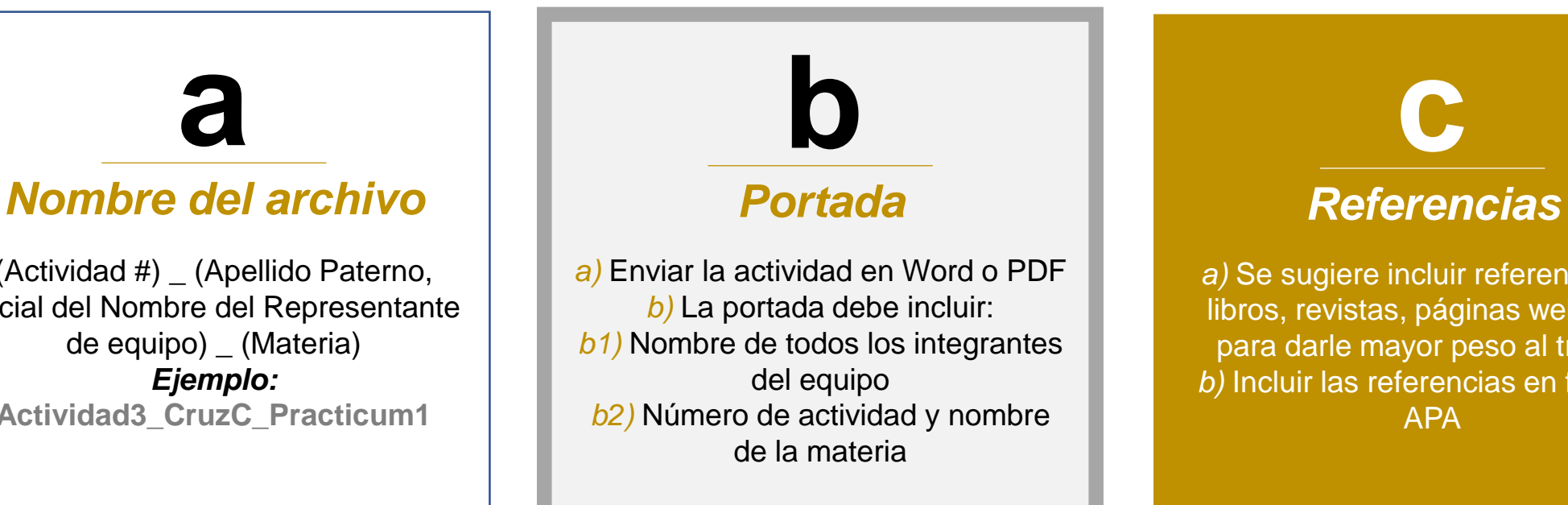

#### **b. Anexo 4: Entrega**

# **c**

*a)* Se sugiere incluir referencias de libros, revistas, páginas web, etc., para darle mayor peso al trabajo *b)* Incluir las referencias en formato APA

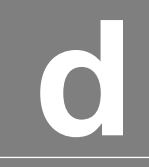

#### *Ortografía*

*a)* Se descontará un punto si existen 3 errores ortográficos *b)* No se tomará en cuenta la actividad si existen 5 errores ortográficos

## paréntesis

#### Discussion on Globalization

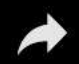

Пр

Exit full screen

۰

 $cc$ 

부분

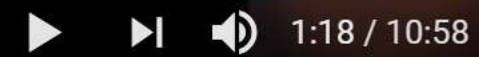